" ज्ञान विज्ञान आणि सुसंस्कार यासाठी शिक्षण प्रसार" प. पू. शिक्षणमहर्षि डॉ. बापुजी साळुंखे

Vivekanand College Kolhapur (Autonomous) Department of Statistics Notice

#### Date: - 19/03/2022

All students of the department of statistics are hereby informed that there will be a guest lecture on "**R Software**", by Dr. M.S. Barale, Assistant Professor, Symbiosis Statistical Institute, Pune, held on 21<sup>st</sup> March 2022, from 11.00 am onwards in Room No. 38.

Note: The attendance of students is compulsory.

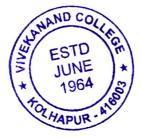

Ms. 7. Pawar (AUTONOMOUS)

#### "ক্লান থিক্লান থ্ৰাणি স্থ্ৰম্বকান যামাঠী খ্লিম্বাण দ্ৰমান্ব" -থ্লিম্বাতাস্কর্মী চাঁ.জাতু্নী মাক্র্র্র Vivekanand College (Autonomous), Kolhapur Department of Statistics B.Sc. III Notice

Date: 12/03/2022

All students of B.Sc. - III are hereby informed that, our department is organizing a "Workshop on R –programming" during 14<sup>th</sup> march to 20<sup>th</sup> March, 2022 in Room no. 38.

| Day | Day & Date | Topic Name       | Lecturer         | Time      |
|-----|------------|------------------|------------------|-----------|
| 1   | Monday     | Unit 1,2 and 3   | Mr. P.S.         | 8.00 am - |
|     | 14/03/2022 |                  | Chougale         | 10.00am   |
|     |            | 2 <sup>1</sup>   | τ                |           |
| 2   | Tuesday    |                  |                  | 8.00 am - |
| -   | 15/03/2022 |                  |                  | 10.00am   |
| 3   | Wednesday  | Unit 4, 5, 6 and | Mr. Sachin Patil | 8.00 am - |
|     | 16/03/2022 | 7                |                  | 10.00am   |
| 4   | Thursday   | -                |                  | 8.00 am - |
|     | 17/03/2022 |                  |                  | 10.00am   |
| 5   | Friday     | Unit 8 and 9     | Mr. M. S. Barale | 8.00 am - |
|     | 18/03/2022 |                  |                  | 10.00am   |
| 6   | Saturday   | -                |                  | 8.00 am - |
| 0   | 19/03/2022 |                  |                  | 10.00am   |
| 7   | Sunday     | Unit 10          | Mr. Krushnat     | 8.00 am - |
| /   | 20/03/2022 |                  | Mali             | 10.00am   |
|     |            |                  |                  |           |

for Pawers.A.A.

Ms. V. V. Pawar

Associate Professor

Wead Department of Statistics Vivekanand College Kolhaou

Dr. R. R. Kumbhar PRINCIPAL Principle vekanand Coll nd College Kolhapur

## "ज्ञान, विज्ञान आणि सुसंस्कार यांसाठी शिक्षण प्रसार" शिक्षणमहर्षी डॉ. बापूजी साळुंखे Vivekanand College, Kolhapur (Autonomous) Department of Statistics Attendance

# Subject: Guest Lecture on "R Software" Date: 21<sup>st</sup> March 2022

| Sr.<br>No. | Roll No. | Name                        | Class    | Signature     |
|------------|----------|-----------------------------|----------|---------------|
| 1          | 7931     | Sejal Sudhir shinde         | BSc-III  | shinde'       |
| 2          | 7922     | Mathew Jisna Anoop          | BSc-III  | Mathew J.     |
| 3          | 7927     | Powar Mrunali Ramchand      | BSC-III  | t.m.R.        |
| 4          | 7933     | Warake S. S                 | BSIT     | have P        |
| 5          | 7905     |                             | Go       | Facia D.      |
| 6          | 7925     | Mugdar Akanksha Nilesh      | BSc-III  |               |
| 7          | 7918     | Icolekar Pranali R          | BSCITI   | KPP-          |
| 8          | 7914     | Kamble redard C.            | B.SI III | Viciloutre    |
| 9          | 7918     | Koli lalita Ramdas          | BSCII    | K.L.R         |
| 10         | 7933     | Horke Sakshi Sanjay         | BSCT     | Subabi-       |
| 11         | 7914     | Kamble Nedan + Chandrakant  | B.SCTT . | Emplu-        |
| 12         | 7904     | Dhere Rutuja Shivoji        | BSCT     | Rubyia -      |
| 13         | 7920     |                             | BSCII.   | Fiel-         |
| 14         | 7928     | Volitanshu. s. p            | BSCI     | problavale.   |
| 15         | 7923     | More Ashok podraw           | BSCI     | PMore-        |
| 16         | 7930     | Siraj Yasin Shidvamkar      | BSCH     | S.Y.S.        |
| 17         | 7915     | Kishor Vijay Khot           | BSCII    | khot -        |
| 18         | 7911     | Siddhesh Raghur ath Titakar | B.s.AI   | Titalcon 3-R. |
| 19         | 7912     | Kample Ashlesha Rameth      | B·SeIII  | Akample.      |
| 20         | 7913     | kamble Ashwini Mohan        | B.s∰     | Ashwinik      |
| 21         | 7824     | Shweta Rahad Mudrale.       | BISCHT = | webalt        |
| 22         | 7908     | Shraddha Dinkar Jadhar.     | BSETTI   | Iqdhav        |
| 23         | 7926     | Rutuja Anost Patil          | Becatt   | Rafil         |

| Sr.<br>No. | Roll No. | Name                      | Class   | Signature |
|------------|----------|---------------------------|---------|-----------|
| 24         | 7907     | Aakanksha c. J            | BJU     | A.C.J.    |
| 25         | 7926     | Mogiraj Rajendra Killedan | BSatt   | Nogiraj   |
| 26         | 7905     | Amey Bhagwan Jagali       | BSCII   | Amby-     |
| 27         | 7921     | Supriya Narayan Mane.     | BSCII   | Mane      |
| 28         | 7906     | Santosh Aranela guna      | BSette  | GEIN      |
| 29         | 7902     | sammed Mahavir Barwade.   | BECT    | Barwade-  |
| 30         | 7910     | Shivam Nilkanth Tawale    | BSCH    | Janule.   |
| 31         | 8337-    | Punkaj P.J                | BSCIT - | Venkj     |
| 32         | 8338     | Shreyer Anil Jadhar       | Bout .  | Jadhar.   |
| 33         |          | 0                         |         |           |
| 34         |          |                           |         |           |
| 35         |          |                           |         |           |
| 36         |          |                           |         |           |
| 37         |          |                           |         |           |
| 38         | -        |                           |         |           |
| 39         |          |                           |         |           |
| 40         |          | ,                         |         |           |
| 41         |          |                           |         |           |
| 42         |          |                           |         |           |
| 43         |          |                           |         |           |
| 44         |          |                           |         |           |
| 45         |          |                           |         |           |
| 46         |          |                           |         |           |
| 47         |          |                           |         |           |
| 48         |          |                           |         |           |
| 49         |          |                           |         |           |
| 50         |          |                           |         |           |

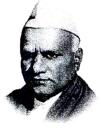

"Education for Knowledge, Science and Culture" -Shiksahnmaharshi Dr. Bapuji Salunkhe

VIVEKANAND COLLEGE, KOLHAPUR (AUTONOMOUS) INTERNAL QUALITY ASSURANCE CELL

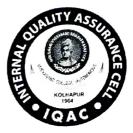

## Report of guest lecture on "R-software" by Alumni.

- 1. Name of the Department Statistics
- 2. Aim To learn basics of R-Software

#### 3. Objectives -

- 1. To learn "How to import and export data in R".
- 2. To learn "How to install the package in R".
- 4. Date 21/03/2022
- 5. Venue- Room No. 38
- 6. Resource persons Dr. M. S. Barale, Assistant Professor, Symbiosis Statistical Institute, Pune.
- 7. Number of beneficiaries 32 students (17 girls +15 boys)

## 8. Brief Description -

R is a free software environment for statistical computing and graphics. Nowadays it is commonly used for all manner of data science tasks. It is popular programming language in certain fields such as data science, academic research and statistics. That point of view our department decided to introduce R software to the students. Through this lecture Dr. M.S. Barale introduced the concept of "How to import and export data in R? How to install the package in R?" He also motivated the students with his experience regarding statistical computation using R.

#### 9. Outcomes:

- 1. Students became able to import and export data using R.
- 2. Students learnt to install various packages in R.

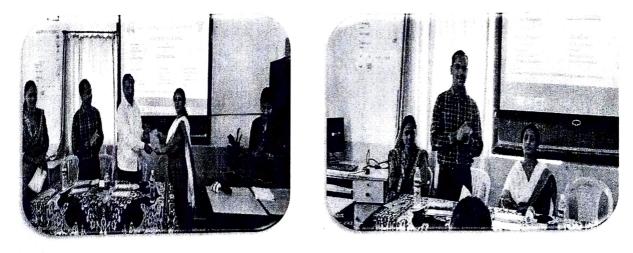

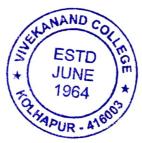

Ms. V. V. Pawar Ms. V. V. Pawar Depertment of Statistics Wekanend College, Kolhapur (Autonomous)